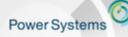

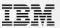

# **IBM Power Systems**

# Container vs Virtualization

Sébastien Chabrolles IT specialist Linux on POWER IBM Client Center - Montpellier (s.chabrolles@fr.ibm.com)

Journée Common Romandie Genève – Nov 2016

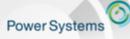

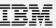

# Cloud Native Applications are being built with Microservices Using Containers

Cloud Native applications are characterized by the following:

- DevOps and continuous integration / continuous delivery methods
- User experience centric principles
- Use of microservice architecture, and API-centric approach to applications
- Multisource data collection mechanisms from sources such as social media streams or IOT sensors.
- Built-in analytics capabilities intended to help inform/develop process
- Low-risk technology investments that avoid lock-in

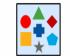

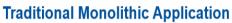

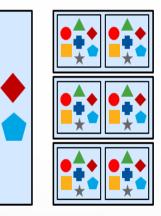

Scales by size ... or monolithic replication. Changes monolithically.

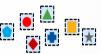

#### **Microservice Architecture**

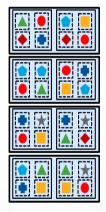

Scales by microservice replication. Changes by microservices. Power Systems

Welcome to the Waitless World

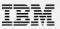

## IT Must Evolve to Stay Ahead of Demands

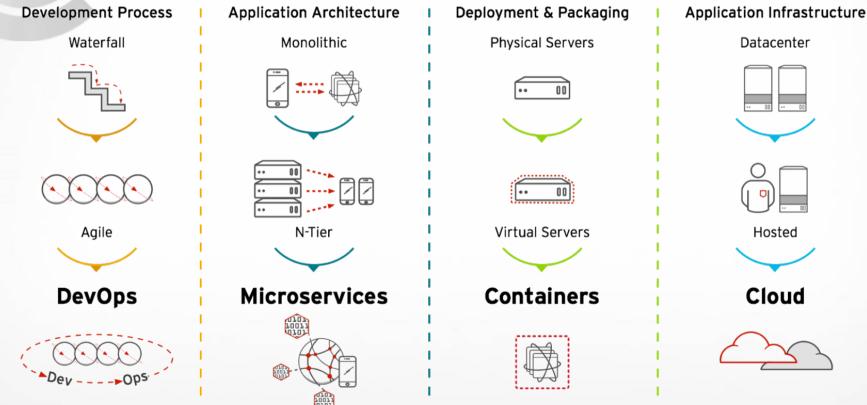

© 2016 IBM Corporation

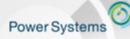

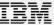

## Power is Cloud ready

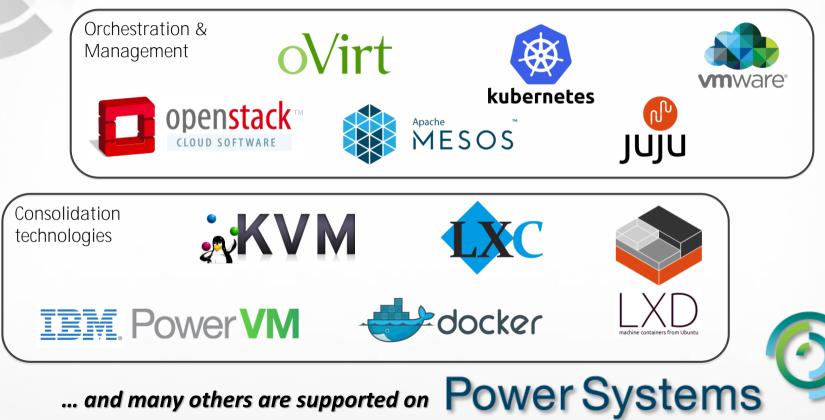

© 2016 IBM Corporation

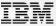

## Power Systems are a Great Platform for Cloud Native Solutions

#### Current Power Apps

| LOB<br>App | LOB<br>App | LOB<br>App | LOB<br>App |
|------------|------------|------------|------------|
| ERP        | CRM        | RDB        | WEB        |
|            |            |            |            |

#### <u>New BD&A Apps</u>

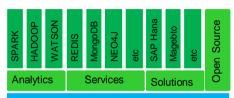

Linux BareMetal/VM Cloud Agile Deployment, Dev/Test, lower cost platform via OpenPower

#### New Cloud Native Apps

Web, Mobile, Cognitive, BD&A

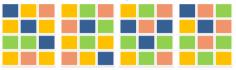

#### Container Cloud

Micro-services, Auto Scaling, CI/CD, DevOps, Docker, Linux, PaaS, Open Source and ISV Containers

#### Scale Up Systems

- Extending the value of current Power Solutions by leveraging Hybrid Cloud Technologies
- Connecting Cloud Style Apps to existing business Workloads to support Mobile and Cloud Consumers
- Exploiting the value of Business Data by adding new BD&A Capabilities

Power Infrastructure

LE Linunx (RHEL, Ubuntu) enables guick access

Accelerators (FPGA & GPU) via OpenPOWER

can dramatically speed performance

to new BD&A technologies

• Thousands of packages available

- All Major Open Source BD&A on Power
  Full Docker Ecosystem available on Power
  - RedHat and Ubuntu LE speed porting to Power

Scale Out

Systems

- Node.js, Java, Go, PHP Optimized on Power
- Thousands of packages are available to power as docker files being created and upstreamed
- Strong Customer Interest and desire to move into production with container clouds

## Containers and VMs Solve Different Problems

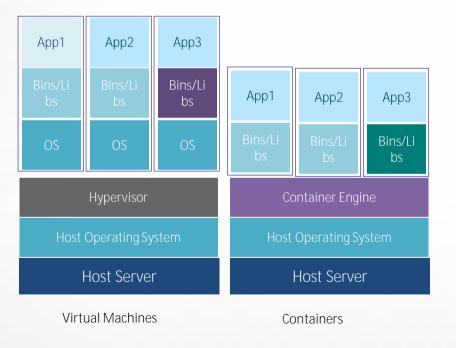

Containers is more light and better performance:

- Portability: VM (Gigabytes) vs. Container (Megabytes), VMs are constraint to Hypervisor and hardwareemulation
- Performance: Containers can boot and restart in seconds, compared to minutes for virtual machines. And no extra overhead of a hypervisor and guest OS makes containers consume less CPU and memory.
- Management cost: Each VM requires a full functional operating system, and then extra management for them.

#### Great advantage to use containers in:

- DevOps
- Batch computing
- Lightweight PaaS
- Microservices

Power Systems

Power Systems

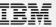

## Containers vs VMs

#### Virtual Machines

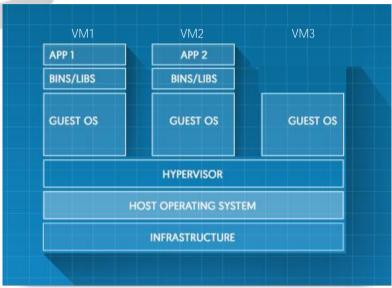

#### Virtualization Pro:

- Better Security / Isolation
- Allow different Kernel between VMs
- Not Limited to Linux OS

#### © 2016 IBM Corporation

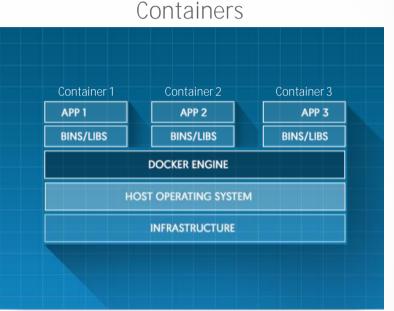

#### Containers Pro:

- Better resources utilization
- Less overhead compare to VM
- Light compare to VM
- Very FAST START : No Boot
- No special hypervizor mode access required
  => could be nested without performance impact.

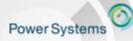

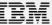

#### Cloudy Performance Starting 15 Container vs 15 VM (impact on system)

"Starting 15 VM on a single server consumes x3 more Memory and x10 CPU than 15 Container."

Docker: Compute Node CPU (full test duration)

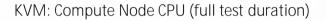

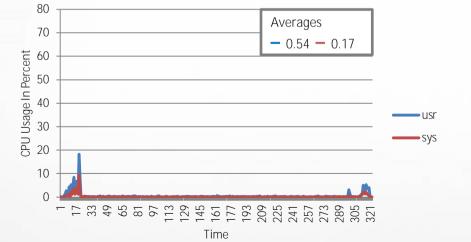

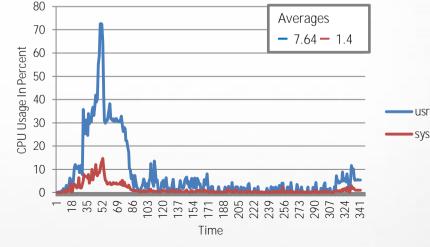

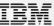

## Docker Containers running on Power have Superior Density

- Wider, Faster Memory Interface, Faster Cores with More Threads
- Split-Core Mode supports Interactive Web style Apps better
- Greater Density of Containers per systems lowers Cost
- Better Throughput and Latency
- OpenPower ecosystem offers wide range of Open HW Platforms

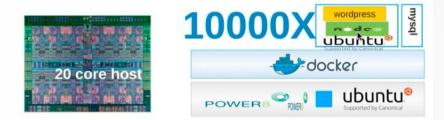

#### Total: 10,011 Containers on One System:

Ubuntu (8028), Node.js (991), Wordpress (992)

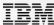

## IBM POWER8 with Docker Delivers Superior Cloud Performance

- Docker's low overhead and quick deployments allow service providers to support many different types of users at once.
- IBM POWER8 with Docker delivers superior cloud economics through higher container density, better throughput and better transaction latencies.

#### Highlights:

POWER8 with Docker delivers better performance than the compared Haswell, for 12 cores:

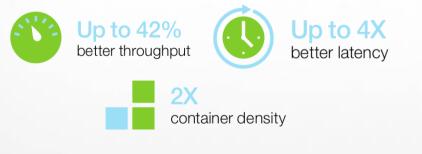

#### Docker Density POWER8 vs. Haswell: 12 cores

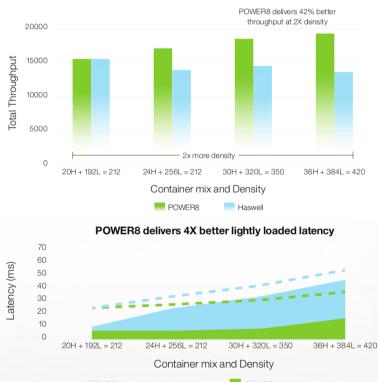

POWER8 Heavily Loaded Latency
 Haswell Heavily Loaded Latency

POWER8 Lightly Loaded Latency Haswell Lightly Loaded Latency

© 2016 IBM Corporation

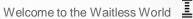

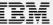

## What is Docker?

Power Systems

# "Docker is a software containerization platform"

Running on Linux **platforms...** 

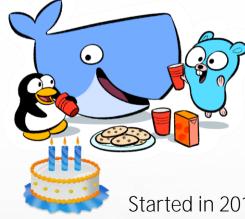

... built with Golang & Open Source!

Started in 2013 (3 years old) But very popular ! => Quick & strong adoption Power Systems

Welcome to the Waitless World

**Docker Adoption Behavior** 

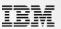

## Docker Adoption Behavior in 2016

*"With* thousands of companies using Datadog to track their infrastructure, we can see software trends emerging in real time."

- 30% increase in Docker adoption in one year
- Docker runs on 10% of the hosts, up from 2% compared to 18 months ago
- Docker is mostly used by large companies with a large number of hosts
- The number of containers running in production quintuples (= 5x) 9 months after initial deployment

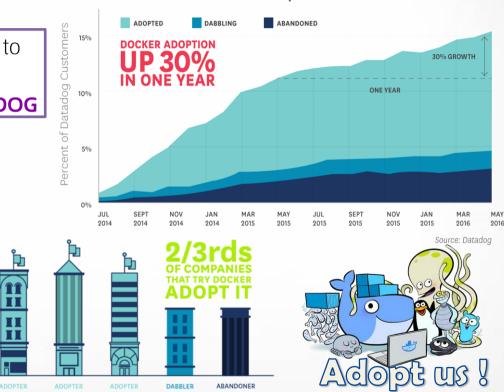

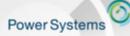

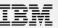

## Who are Docker adopter?

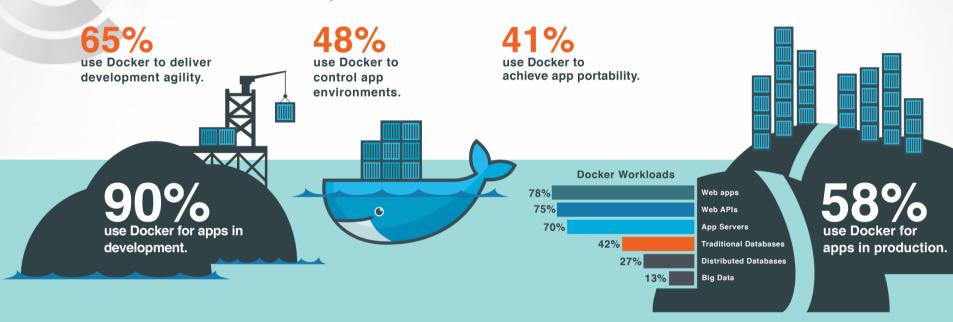

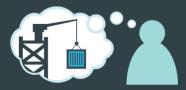

90% plan dev environments around Docker.

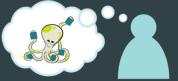

**80%** plan DevOps around Docker.

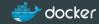

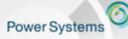

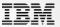

## Docker is not just another virtualization technology.

I NEED A DELIVERY PIPELINE

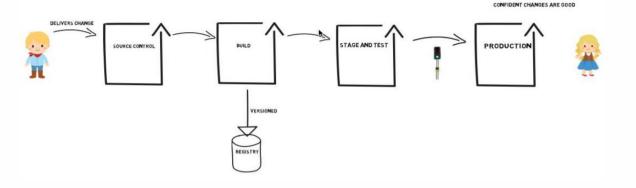

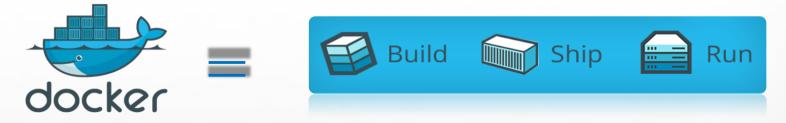

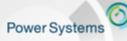

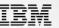

## How it works – Docker Basics

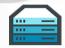

Engine: Runs on Linux, it provides the operating environment for Docker containers.

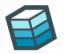

Image: Read-only templates for containers, stored and managed in a registry. Once instantiated a container is created.

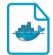

Dockerfile: Defines a Docker image as if it was code; used to re-build an image.

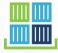

Registry: A service that allows to store and manage Docker images.

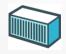

Container: Standard unit to package an application and its dependencies: binaries, libraries, system tools... So that it can be moved between environments and run without changes.

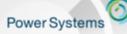

debian

ubuntu

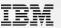

## How it works - Docker Basics

fedoro

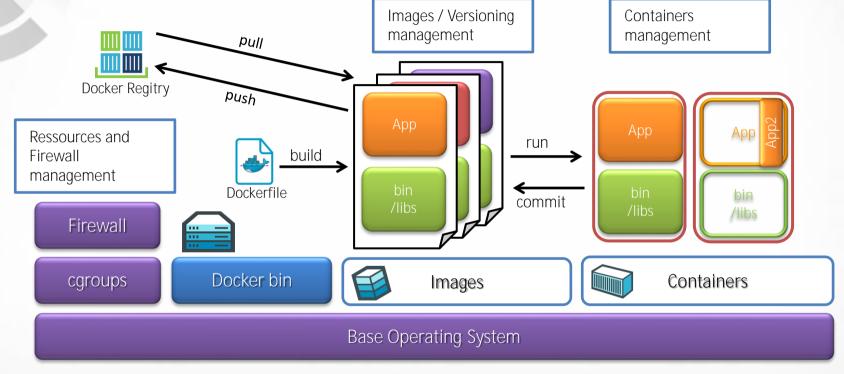

We adapt. You succeed

redhat.

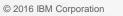

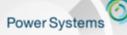

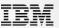

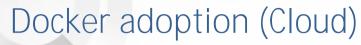

80% say Docker is part of cloud strategy

60% plan to use Docker to migrate workloads to cloud

41% want application portability across environments 35+% want to avoid cloud vendor lock-in

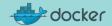

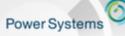

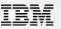

## Docker: Application portability. (the Container analogy)

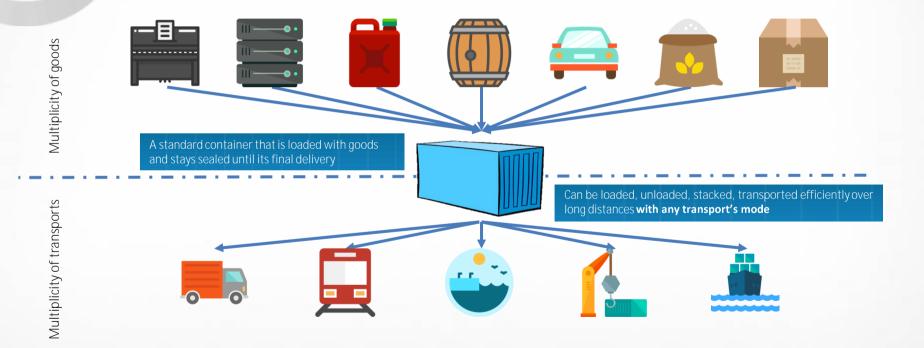

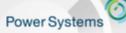

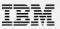

## Docker: Application portability. (the Container analogy)

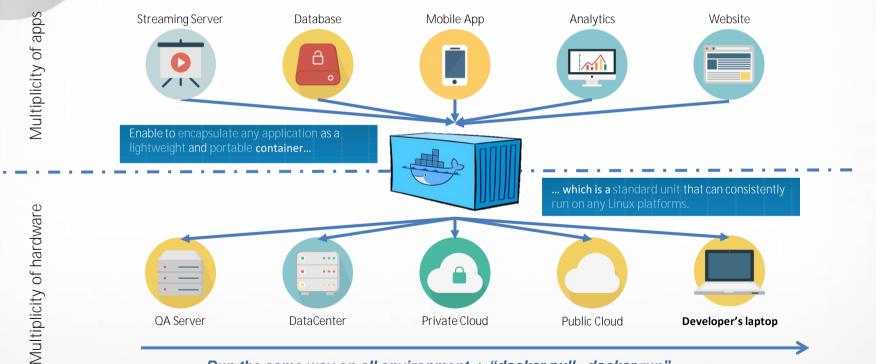

Run the same way on all environment : "docker pull, docker run" No Operating System dependency : (all application dependencies are in the container)

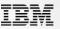

## Simplify deployment Process for Hybrid Cloud

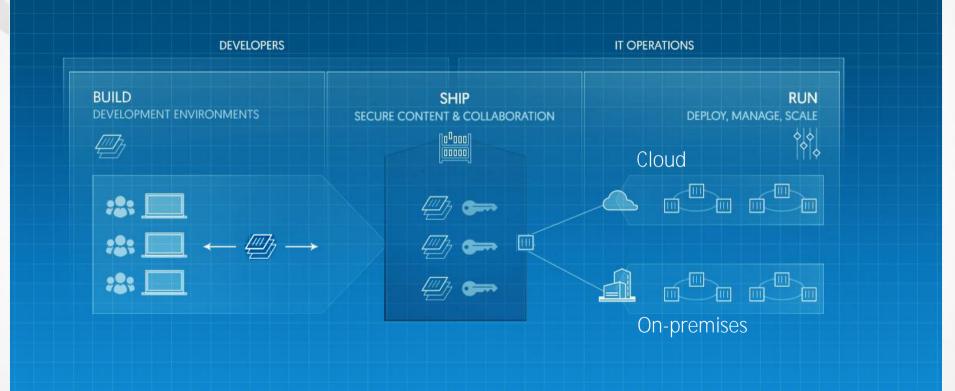

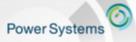

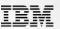

## Important note: "Docker is cool but not Magic"

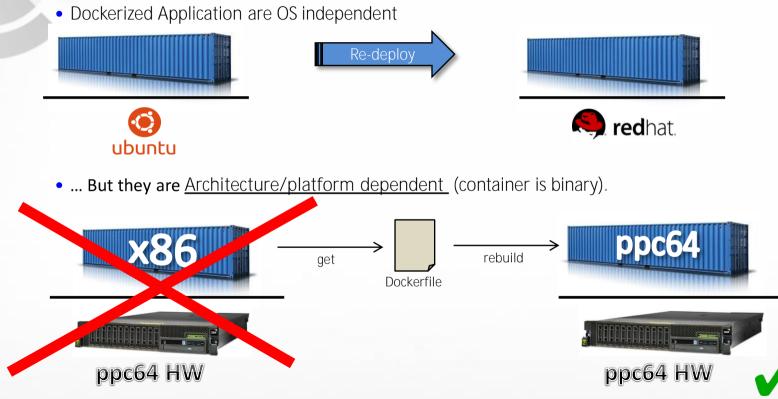

• Container can be easily rebuild from its Dockerfile.

© 2016 IBM Corporation

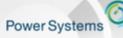

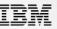

## Docker on non-x86 platform.

- Docker user experience is identical across platforms (CLI, API)
- Containers in binary form are not portable, either:
  - Binary code for Specific architecture needs to be complied into container

Docker linux packages for power are provided :

- In ubuntu for Power (since 15.04)
- For rpm based
  - In the Power Productivity tool : <u>https://www-304.ibm.com/webapp/set2/sas/f/lopdiags/yum.html</u>
  - By Unicamp repo : <a href="http://ftp.unicamp.br/pub/ppc64el/rhel/7\_1/">http://ftp.unicamp.br/pub/ppc64el/rhel/7\_1/</a>
- Docker latest binary for <u>all arch</u> are available here: <u>https://master.dockerproject.org</u>

#### Docker images for non x86 arch :

- POWER8 (ppc64le): <u>https://hub.docker.com/u/ppc64le/</u>
- System z (s390x): <u>https://hub.docker.com/u/s390x/</u>

Today, the top 250 most popular Docker containers are available

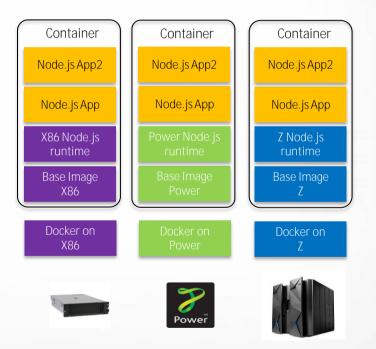

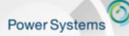

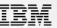

#### Docker Use Cases

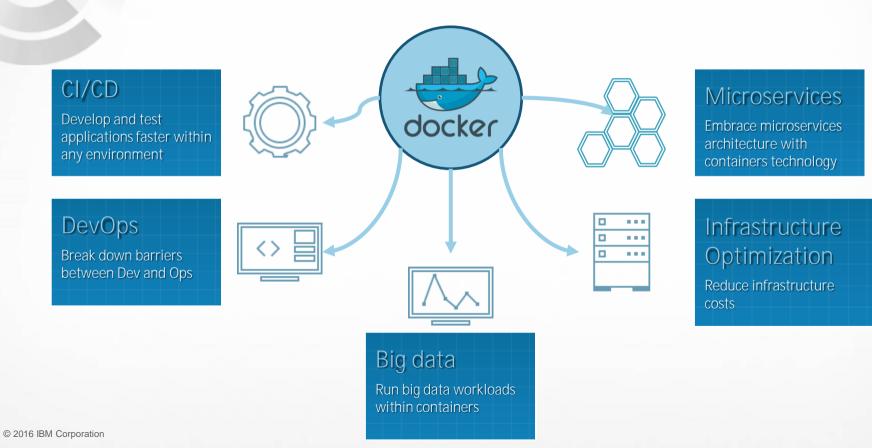

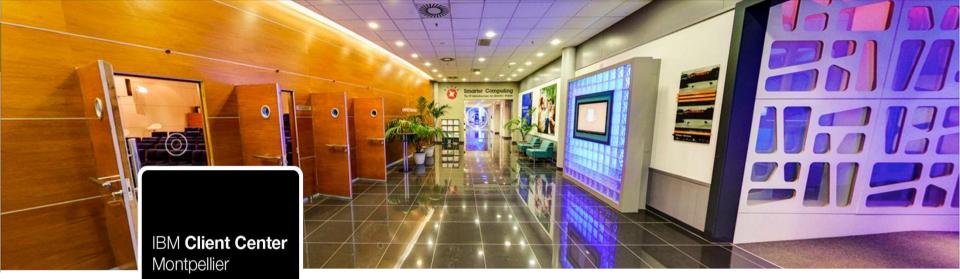

## Follow us!

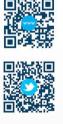

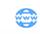

 $\mathbf{N}$ 

Website: ibm.com/ibm/clientcenter/montpellier/

Twitter: @IBMCCMPL

- YouTube: IBM Client Center Montpellier
- Pinterest: ibm-client-center-Montpellier

#### IBM connections:

w3-connections.ibm.com/communities/community/ibmccmpl

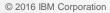